# **Inhaltsverzeichnis**

# **Q-Gruppen**

[Versionsgeschichte interaktiv durchsuchen](https://wiki.oevsv.at) [VisuellWikitext](https://wiki.oevsv.at)

### **[Version vom 26. Juli 2021, 07:15 Uhr](https://wiki.oevsv.at/w/index.php?title=Q-Gruppen&oldid=18981) ([Qu](https://wiki.oevsv.at/w/index.php?title=Q-Gruppen&action=edit&oldid=18981) [elltext anzeigen\)](https://wiki.oevsv.at/w/index.php?title=Q-Gruppen&action=edit&oldid=18981)**

[OE1VCC](https://wiki.oevsv.at/wiki/Benutzerin:OE1VCC) ([Diskussion](https://wiki.oevsv.at/w/index.php?title=Benutzerin_Diskussion:OE1VCC&action=view) | [Beiträge\)](https://wiki.oevsv.at/wiki/Spezial:Beitr%C3%A4ge/OE1VCC) K

[Markierung:](https://wiki.oevsv.at/wiki/Spezial:Markierungen) [Visuelle Bearbeitung](https://wiki.oevsv.at/w/index.php?title=Project:VisualEditor&action=view) [← Zum vorherigen Versionsunterschied](https://wiki.oevsv.at/w/index.php?title=Q-Gruppen&diff=prev&oldid=18981)

### **[Aktuelle Version vom 26. Juli 2021, 07:](https://wiki.oevsv.at/w/index.php?title=Q-Gruppen&oldid=18982) [16 Uhr](https://wiki.oevsv.at/w/index.php?title=Q-Gruppen&oldid=18982) [\(Quelltext anzeigen\)](https://wiki.oevsv.at/w/index.php?title=Q-Gruppen&action=edit)** [OE1VCC](https://wiki.oevsv.at/wiki/Benutzerin:OE1VCC) [\(Diskussion](https://wiki.oevsv.at/w/index.php?title=Benutzerin_Diskussion:OE1VCC&action=view) | [Beiträge](https://wiki.oevsv.at/wiki/Spezial:Beitr%C3%A4ge/OE1VCC))

K [Markierung](https://wiki.oevsv.at/wiki/Spezial:Markierungen): [Visuelle Bearbeitung](https://wiki.oevsv.at/w/index.php?title=Project:VisualEditor&action=view)

### **Zeile 52: Zeile 52:**

|[[QRP]] |[[QRP]]

|''Verringern Sie die Sendeleistung.'' |''Verringern Sie die Sendeleistung.''

|- |-

|INT [[QTH-Locator|QTH]] |INT [[QTH-Locator|QTH]]

### **Zeile 58: Zeile 57:**

|[[QTH-Locator|QTH]] |[[QTH-Locator|QTH]]

|''Meine Position ist … (Breite u. Länge)'' |''Meine Position ist … (Breite u. Länge)''

**− |**

|INT QTR |INT QTR

### **Zeile 74: Zeile 72:**

**− |**

**− |**

|QRV |QRV

|- |-

 $|\}$ 

|''Ich bin bereit (Sie aufzunehmen)!'' |''Ich bin bereit (Sie aufzunehmen)!''

<!-- <!--

# Aktuelle Version vom 26. Juli 2021, 07:16 Uhr

Der **Q-Code** (auch *Q-Gruppen* oder *Q-Schlüssel;* engl.: *Q code*) wird von Funkdiensten zur effizienten und eindeutigen Übertragung von Standard-Nachrichten verwendet. Ursprünglich für die Morsetelegrafie entwickelt, werden Q-Codes aber auch in anderen Betriebsarten verwendet, z. B. im Sprechfunk (Fonie) beim Amateurfunk. Die offizielle Bedeutung der Q-Gruppen und ihre Verwendung im Amateurfunkalltag unterscheiden sich teilweise stark wie am Beispiel: QRT offiziell: *Stellen Sie Ihre Aussendung ein!* QRT - im Amateurfunk hingegen: *Ich mach' Schluss.*

Die heute üblichen Q-Codes wurden 1912 von der *International Radiotelegraph Convention* eingeführt und im Laufe der Zeit auf über 250 Schlüssel erweitert. Jeder Schlüssel besteht aus drei [Buchstaben](https://wiki.oevsv.at/w/index.php?title=Buchstabe&action=view), deren erster stets ein Q ist. Sie können durch weitere Informationen ergänzt werden.

Entsprechend unterschiedlicher Anforderungen der Funkdienste werden die Codegruppen den Funkdiensten zugeteilt:

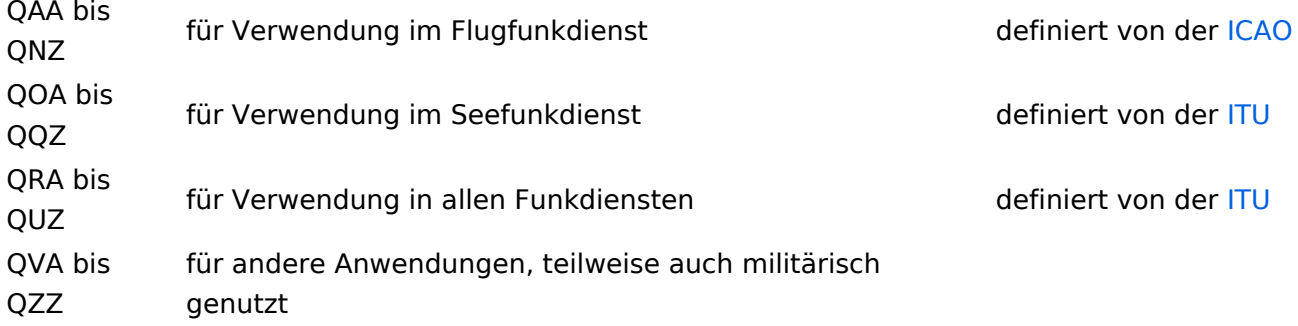

Die meisten Q-Codes haben eine Frage- und eine Antwort- oder Meldungsform, wobei erstere durch ein INT hier in der Liste kenntlich gemacht wird. Im Funkbetrieb wird hinter dem jeweiligen Q-Code ein Fragezeichen gegeben. Für manche Antwortformen existieren vordefinierte Antworten, die durch angefügte Ziffern gegeben werden. Am Beispiel: QRK gefolgt von Ziffer 1 bis 5. 1 bedeutet schlecht, 2 schwach, 3 ausreichend, 4 gut, 5 sehr gut. Frage: QRK ?; Antwort: QRK 5 = *Die Verständlichkeit der Signale ist sehr gut*

# Beispiele

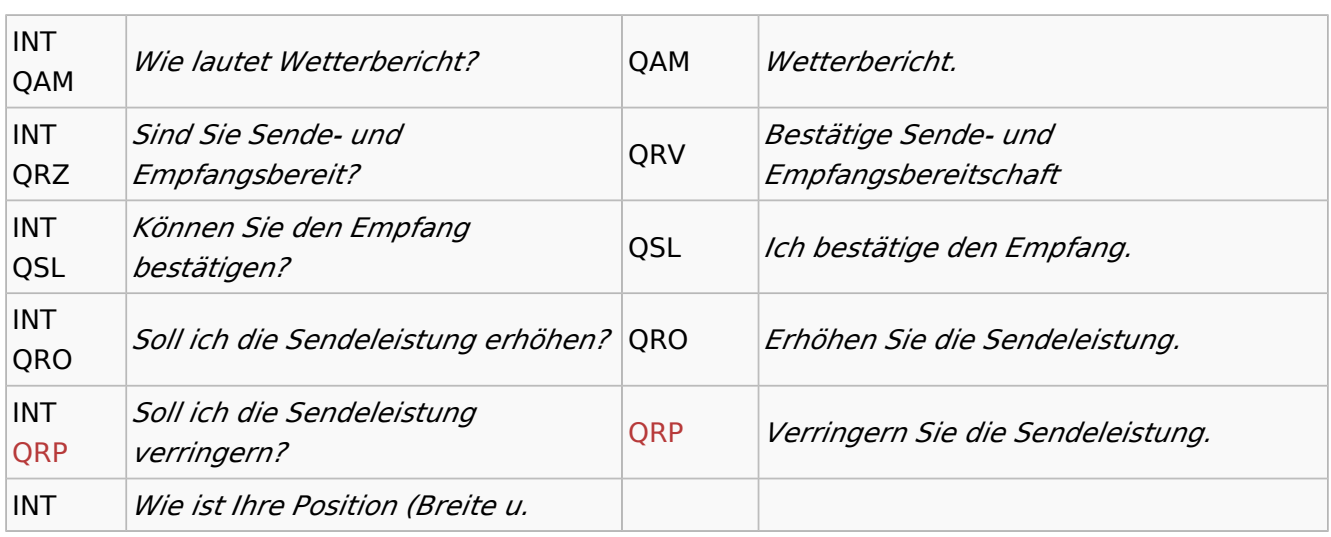

# **BlueSpice4**

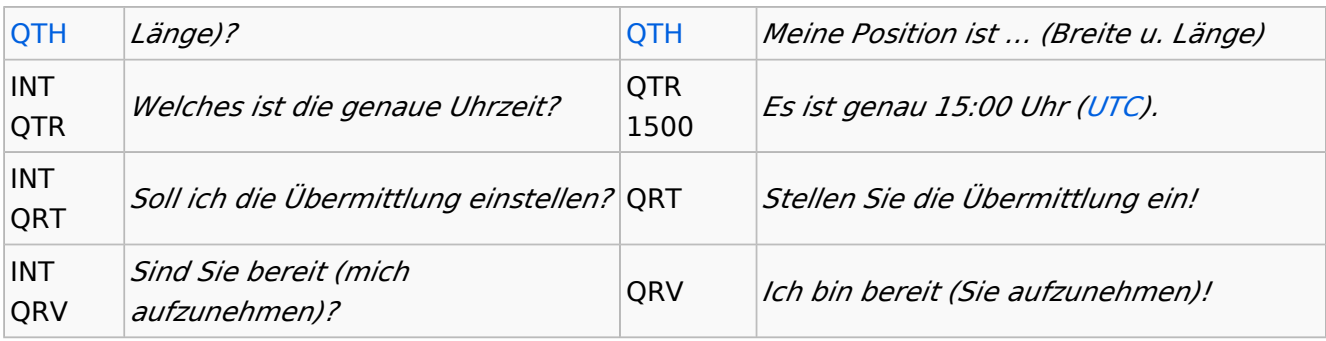

# **Geschichte**

Vor der Einführung des heute üblichen internationalen Morsealphabets und Abkürzungen wie dem Q-Code benutzten Telegrafengesellschaften des 19. Jahrhunderts Gruppen von speziellen Abkürzungen, die nicht mit denen anderer Gesellschaften kompatibel waren.

### Weblinks

- [International Radiotelegraph Convention, Final Protocol and Detailed Service Regulations of](http://www.austlii.edu.au/au/other/dfat/treaties/1913/7.html)  [1912](http://www.austlii.edu.au/au/other/dfat/treaties/1913/7.html) (engl.)
- [List of Q-codes](http://www.kloth.net/radio/qcodes.php) (engl.)

Quelle:<http://de.wikipedia.org>